dient dazu, den mathematisch-na-<br>turwissenschaftlichen Unterricht turwissenschaftlichen interessant zu gestalten. Das Portal wird dreispachig (Deutsch, Englisch, Französisch) gehalten, um die europäische Dimension zu unterstreichen.

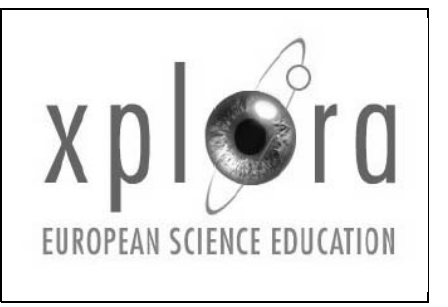

Damit der von Xplora angestrebte Einsatz elektronischer Medien verbreitet wird, wurde im Rahmen von Xplora eine DVD auf der Basis von Knoppix entwickelt, die die für den mathematisch-naturwissenschaftlichen Unterricht erforderliche Software ebenso enthält wie Materialien aus dem Internet. Da alle Materialien unter einer GPLähnlichen Lizenz stehen, kann die DVD beliebig kopiert und weitergegeben werden. Dies ist ein wesentlicher Gesichtspunkt beim Einsatz pädagogischer Materialien und Software an Schulen.

### **Über Knoppix**

Knoppix ist eine von CD oder DVD bootende Linux-Version, basierend auf der Debian-Distribution. Die Idee hierzu ist von Klaus Knopper gekommen, um Menschen, die sich nicht trauen, das Betriebssystem Linux zu installieren, eine Testmöglichkeit zu geben. Tatsächlich läuft der eigene Rechner unter Linux, wenn man beim Booten eine Knoppix-CD oder -DVD im Bootlaufwerk eingelegt hat, ohne dass irgendwelche Installations- oder Konfigurationsarbeiten durchgeführt werden müssen. Ein ausgeklügelter Testalgorithmus überprüft die vorhandene Hardware während des Bootvorgangs und konfiguriert automatisch Linux so, dass ein gut funktionierendes System zur Verfügung steht. Die Festplatten werden beim Bootvorgang erkannt, aber nicht in das System eingebunden. Das komplette

# Xplora-Knoppix

Eine Open-Source-Quelle für den mathematischnaturwissenschaftlichen Unterricht

*Xplora* ist das europäische Tor für den mathematisch-naturwissenschaftlichen Unterricht (siehe auch Internetquellen am Ende dieses Beitrags). Es wurde im Rahmen des *PENCIL*-Projekts der Europäischen Union beim *European Schoolnet* (EUN) eingerichtet und

Betriebssystem und sämtliche Software werden von der CD oder DVD direkt in den RAM-Speicher geladen. Damit ist höchste Sicherheit garantiert: Es werden keine Daten von den Festplatten benutzt und deshalb weder verändert noch gelöscht. Der Vorteil hoher Betriebsicherheit wird allerdings mit dem Nachteil geringer Geschwindigkeit erkauft, insbesondere, wenn der verwendete Computer mit wenig Arbeitsspeicher ausgestattet ist.

Knoppix soll neugierig machen. Deshalb ist der Betrieb direkt von der DVD auch nicht mehr und nicht weniger als ein gut funktionierender Demo-Betrieb. Ziel ist es, Benutzer so sehr von Linux zu überzeugen, dass sie sich trauen, das System durch einen einfachen Tastendruck auf die eigene Festplatte zu transportieren. Dann hat man zwei Fliegen mit einer Klappe erschlagen: Man erhält ein funktionsfähiges Linux auf der eigenen Festplatte – ohne Konfigurationsmühen – und man kann das so installierte Linux mit maximaler Geschwindigkeit benutzen.

## **Xplora-Knoppix**

Für die Entwicklung einer Offline Ressource waren für Xplora die folgenden Kriterien wichtig:

- 1. Die zu nutzende Software sollte ohne Konfigurations- oder Installationsarbeiten zur Verfügung stehen. Dieses Kriterium ist nur mit einer fertig konfigurierten Softwareversion zu erfüllen, die gleichzeitig das Betriebssystem enthält.
- 2. Die zu nutzende Software muss einer Lizenz unterliegen, die das Kopieren und Weitergeben an die Schüler und an Kollegen erlaubt. Andernfalls wäre der pädagogische Auftrag nicht erfüllbar, da natürlich auch sozial schwache Schüler vom Einsatz digitaler Medien profitieren sollen.
- 3. Zusätzlich zur Software sollen auch digitale Medien verfügbar sein, die ebenfalls frei weitergegeben werden können. Diese liegen im Internet weit verbreitet vor. Außerdem liefern die Partner im PENCIL-Projekt Materialien zur Verbreitung auf der DVD.

Zunächst einmal ist klar, dass eine Knoppix-Distribution die erste und zweite Voraussetzung in idealer Weise erfüllt. Leider ist die Softwareauswahl auf einer normalen Knoppix-DVD zwar groß, aber eher auf einen Überblick über existierende nützliche Software unter Linux ausgerichtet und nicht speziell auf Software für den mathematisch-naturwissenschaftlichen Unterricht. Somit wurde die Entscheidung getroffen, eine eigene Knoppix-Distribution zu remastern, was anhand der reichhaltigen Dokumentation im Internet nicht allzu schwierig ist. Zudem gibt es auch Bücher (z.B. Hattenhauer, <sup>6</sup>2005), die sich mit diesem Problem beschäftigen. Ein großes Problem stellt für das Ziel der Verteilbarkeit kommerzielle Software dar, die zwar kostenfrei erhältlich ist, aber nicht weitergegeben werden darf. Xplora hat die wichtigsten Softwarepakete zur Weiterverteilung genehmigt bekommen. Es wird aber auch hier Unabhängigkeit mithilfe des Ersatzes durch Open-Source-Versionen angestrebt, sobald sie erhältlich sind.

Auch die Integration von Unterrichtsmaterialien erwies sich als relativ problemlos lösbar, indem alle Materialien in einen lokalen HTML-Dokumentationsbaum eingebunden wurden. Alle Autoren wurden – selbst wenn eine der GPL ähnliche Lizenzform vorlag – benachrichtigt und um Erlaubnis gebeten, die Materialien auf DVD zu verteilen. Einige Autoren baten darum, den Quellcode ihrer Bücher mit zu verteilen, damit eine Übersetzung oder Weiterverarbeitung einfach möglich ist. Damit wurde auch das dritte Kriterium erfüllt. Insgesamt standen unter der Version 1.1 etwa 3 GByte Software und digitale Medien zur Verfügung.

Ein hartnäckiges Problem stellte die einfache Nutzung der Vielfalt an Software und Materialien dar. Während in der Version 1.1 der DVD auf das Original-KDE-Startmenü zurückgegriffen wurde, zeigte sich, dass die Benutzbarkeit unter der Unübersichtlichkeit des KDE-Standard-Startmenüs sehr leidet. Über Xplora wurden von der Version 1.1 insgesamt 600 Exemplare kostenfrei gebrannt und versandt. Zusätzlich wurden rund 1000 Exemplare per Download verbreitet.

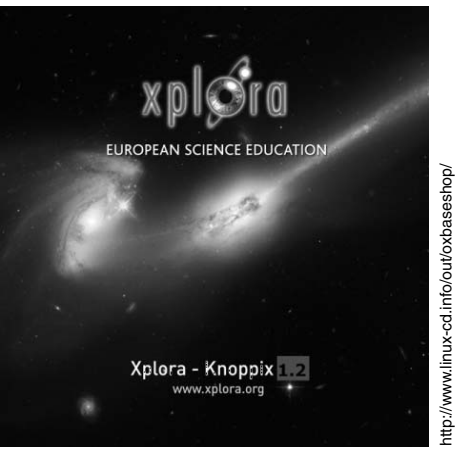

http://www.linux-cd.info/out/oxbaseshop/<br>html/0/dyn\_images/2/xlora-dvd12\_p2.png html/0/dyn\_images/2/xlora-dvd12\_p2.png

**Bild 1: Die Xplora-Knoppix-DVD.**

## **Xplora-Knoppix 1.2**

Die Entwicklung zur Xplora-Knoppix-Version 1.2 wurde durch zwei zusätzliche Zweige getragen:

- die Integration neuer Software und Materialien und
- ⊳ die Entwicklung eines eigenen Startmenüs.

Insgesamt stehen mit dem neuen Xplora-Knoppix 1.2 mehr als 4 GByte Software und digitale Medien zur Verfügung, darunter Videos, Animationen und ganze Bücher. Während dieser Entwicklungszweig relativ problemlos voranging, bereitete der zweite Entwicklungszweig erhebliche Probleme. Schließlich ist es gelungen, die Komponenten der Xplora-Knoppix-DVD in nur drei Grobkategorien zu sortieren:

- *Materialien aus dem Internet* Dieser Punkt aus dem Startmenü startet den Mozilla Firefox mit dem Xplora-HTML-Menü zur Auswahl der Unterrichtsmaterialien aus den verschiedenen Fachgebieten.
- *Software nach Altersgruppen* Dieser Menüpunkt führt zu den Submenüs für Software für • Kindergarten,
	- Primarstufe und
	- Sekundarstufe.
- *Software nach Fachgebieten* Dieser Menüpunkt führt zu den Submenüs für Software für
	- Werkzeuge,
	- Biologie,
	- Chemie,

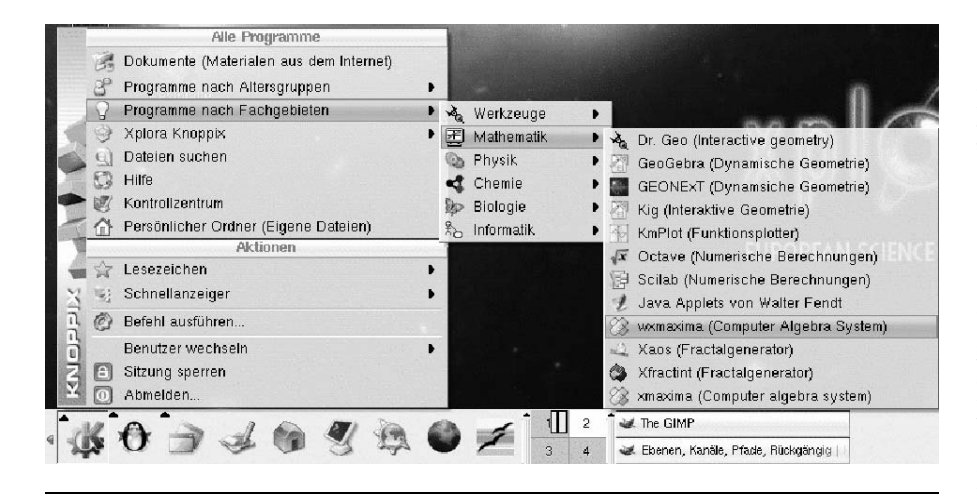

- Informatik,
- Mathematik und
- Physik.

## **Benutzung von Xplora-Knoppix im Unterricht**

Die Benutzung eines komplexen Werkzeugs wie Xplora-Knoppix mit seinem großen Repertoire an Software und Materialien muss trainiert werden. Aus diesem Grunde geht das Xplora-Team in die Welt und bietet Workshops zum Umgang mit Xplora-Knoppix an, beispielsweise auf internationalen Konferenzen wie der ICL (Interactive Computer Aided Learning). Bildungseinrichtungen, die sich für die Durchführung eines derartigen Workshops interessieren, können den Autor dieses Beitrags kontaktieren. Von Xplora werden im deutschsprachigen Raum z.B. in Zusammenarbeit mit Lehrer-Online Unterrichtseinheiten angeboten, die auf der Software von Xplora-Knoppix beruhen oder zumindest mit dieser durchgeführt werden können.

### *Vorgehensweise im Unterricht*

Zunächst einmal erhält jede Schülerin und jeder Schüler eine DVD. Dies ist ein einmaliger Vorgang. Das heißt, einmal zu Beginn der Schullaufbahn erhält jede Schülerin und jeder Schüler eine DVD, mit der bis zum Schulabschluss gearbeitet werden kann. Der administrative Aufwand ist also relativ gering. Danach kann sich die Lehrkraft darauf verlassen, dass alle Schüler die entsprechende Software zur Benutzung vorliegen haben, und zwar in genau der Version, die sie auch im Unterricht einsetzt. Damit ist der Lehrer vom Zwang befreit, seine Schüler eine bestimmte kostenpflichtige Software anschaffen zu lassen, was zu einer Be-<br>nachteiligung sozial schwacher nachteiligung sozial Schüler führen würde.

Eine bedeutend schlimmere Konsequenz des Verzichts auf GPL-basierende Software ist im Übrigen die Ermunterung zu rechtswidrigem Verhalten, die auf der Tatsache beruht, dass sich Schüler nicht legitimierte Kopien kostenpflichtiger Software beschaffen, um Geld zu sparen. Das Problem wird dadurch verstärkt, dass nicht alle Pädagogen das nötige Rechtswissen besitzen, um den illegalen Softwaregebrauch nicht als ein Kavaliersdelikt anzusehen. Ein Blick in die Lizenzbedingungen der meisten kommerziellen Softwarepakete lässt deutlich werden, welcher Gefahr man sich als Pädagoge aussetzt, wenn man auf die Nutzung GPL-basierter (oder mit verwandten Lizenzformen verbundener) Software verzichtet:

- Die Lizenzbedingungen sind für den Normalverbraucher kaum noch verständlich.
- Die wenigsten Softwarebenutzer haben verstanden, dass sie nur ein Nutzungsrecht erworben haben, nicht etwa den Besitz der Software.
- Viele Softwarebenutzer übersehen, dass normale Software nur einen einzelnen Benutzer zum Gebrauch der Software legitimiert.

#### **Bild 2: Das Startmenü von Xplora-Knoppix erleichtert die Benutzung im Unterricht.**

Mit der Benutzung der Xplora-Knoppix-DVD umgeht der Pädagoge all diese Praxisprobleme und wird die Schüler zunächst mit der Bedienung der verwendeten Software vertraut machen. Da alle Schüler dieselbe Software benutzen können – unabhängig von installierten Betriebssystemen und Netzwerken – ist der Einsatz auch in Schulnetzumgebungen möglich, in denen Linux nicht zum favorisierten Betriebssystem gehört. Eine Benutzung in der Schulbibliothek wird dann all denen den Zugang zu digitalen Medien eröffnen, die zu Hause keinen PC zur Verfügung haben, was hoffentlich immer seltener werden wird.

Nach erfolgter Einführung in das benötigte Programm, wird der Unterricht wie gewohnt durchgeführt, wobei unter Benutzung des auf der DVD vorhandenen Materials auch individuelle Arbeitsaufträge als Hausarbeit gegeben werden können.

### *Speichern auf USB-Memorystick*

Leider ist das Speichern im laufenden Knoppix-System nur so lange möglich, wie der Computer eingeschaltet ist. Nach dem Herunterfahren des Systems sind alle Daten verloren. Das ist besonders schade, wenn damit beispielsweise die gerade mühsam angefertigte Hausarbeit verloren gegangen ist. Deshalb empfiehlt sich der Einsatz eines preiswerten USB-Memorysticks, mit dem die Daten permanent gespeichert und zudem zwischen Schule und Elternhaus transportiert werden können.

### *Standards*

Ein sinnvoller Softwareeinsatz ist auch im schulischen Bereich nur möglich, wenn Standards eingehalten werden, sodass Dokumente austauschbar sind. Dementsprechend sollte Software verwendet werden, die auch zur Speicherung

von Daten Standards verwendet. Die auf der DVD vorhandene Software benutzt daher entweder offene Standards (z.B. ist *OpenOffice .org* eines der wenigen Programme, das einen zertifizierten Standard für die Speicherung von Textdokumenten benutzt) oder aber ermöglicht den Austausch mit proprietären Formaten. So ist es völlig unerheblich, welches Bildformat vorliegt, *GIMP* kennt sie (fast) alle – egal, welches Textformat, *OpenOffice.org* kann (fast) alle lesen und schreiben.

Ein häufig gebrachtes Argument gegen die Verwendung von Open Source im Unterricht besteht in der Verwendung ,,nicht standardisierter Software" im Gegensatz zur ,,Software, die jeder benutzt". Hier offenbart sich eine folgenreiche Fehlentwicklung, die offenbar sehr fest im Schulwesen verankert ist und seine Früchte auch in den PISA-Studien offenbart: Es kann und darf nicht das Ziel von Bildungspolitik sein, ein ausschließliches Training für Produkte der Softwareindustrie zu betreiben. Stattdessen hat der Lebensprofit für Jugendliche im Vordergrund zu stehen, für die es von Bedeutung ist, die Arbeitsabläufe bei der Benutzung von *Software grundsätzlich zu verstehen* und keineswegs das spezielle Bedienen einer bestimmten Version einer dezidierten Software. Die auf der Xplora-Knoppix-DVD vorhandene Software unterstützt dieses Lernkonzept, indem meist mehrere vergleichbare Softwarelösungen für dasselbe Problem angeboten werden. Für die Textverarbeitung etwa stehen *OpenOffice.org, LyX, KOffice* und weitere Programme zur Verfügung, die allesamt mit ihrem Formeleditor für die Benutzung im mathematisch-naturwissenschaftlichen Unterricht geeignet sind.

### **Softwarelösungen auf der Xplora-Knoppix-DVD**

Sämtliche Dokumentationsvorgänge im mathematisch-naturwissenschaftlichen Unterricht können mit der DVD umgesetzt werden. Hierzu zählen insbesondere:

 $\triangleright$  Schreiben von Protokollen (*OpenOffice.org, LyX, KOffice*)

speziell unter Einbeziehung des Formeleditors für mathematische Terme.

- Erstellen chemischer Formeln und Reaktionsabläufe mit Export in ein von *OpenOffice.org* lesbares Format (*chemtool, XDrawChem*).
- ⊳ Erstellen von Webseiten mithilfe der HTML-Editoren.
- Erstellen von schematischen Versuchsaufbauten mithilfe einer Bauteilbibliothek (*Xfig*).
- Aufbau und Simulation von elektronischen Schaltungen (analog und digital).
- Visualisierung komplexer Biomoleküle.
- Simulation bekannter naturwissenschaftlicher Phänomene.
- Computer Algebra System (CAS) mit einfach zu bedienendem Interface (*wxMaxima*).
- Dynamische Geometriesoftware (*GeoGebra* und *GEONExT*) zur Anwendung in der Primarstufe und Sekundarstufe.
- Spielerischer Einstieg in die Naturwissenschaften (*GCompris*).

Insbesondere für die komplexeren Softwarepakete befinden sich die Handbücher auf der DVD.

### **Zusammenarbeit erwünscht**

Xplora lebt von der Kooperation der Lehrerinnen und Lehrer. Es soll auch Ihnen – als Leserinnen und Leser dieser Zeitschrift LOG IN – eine Plattform bieten, Ihre eigenen Ideen zu verwirklichen. Eine internationale Gruppe von Lehrerinnen und Lehrern hilft Xplora, die Entwicklung der Materialien praxisgerecht zu gestalten bzw. eigene Entwicklungen online auf dem Xplora-Portal zu verbreiten bzw. für die Weiterentwicklung der DVD zur Verfügung zu stellen. Wir laden alle Pädagogen, die an einer sinnvollen Nutzung von Open-Source-Software und Open-Content-Unterrichtsmaterialien interessiert sind ein, mit Xplora in Kontakt zu treten. Xplora unterhält unter anderem Mailinglisten, die über Neuentwicklungen und Ereignisse wie Workshops oder internationale Lehrerkonferenzen unterrichten. Bei Interesse sollte man sich zumindest im Newsletter eintragen

oder an den Autor dieses Beitrags schreiben.

Wer auf der Basis von Xplora-Knoppix seine eigene Distribution zusammenstellen möchte, sei allerdings gewarnt: Es befinden sich der *Macromedia Flashplayer* und das *Java Development Kit* auf der DVD, die leider nicht Open Source sind und für die Xplora die Genehmigung zur Verbreitung besitzt. Um diese Erlaubnis muss sich ein Remasterer deshalb natürlich neu bemühen.

> Karl Sarnow E-Mail: karl.sarnow@eun.org

Dieser Beitrag kann durch jedermann gemäß den Bestimmungen der ,,Lizenz für die freie Nutzung unveränderter In-halte" genutzt werden. Die Lizenzbedingungen können u.a. auf der Internetpräsenz des LOG IN Verlags (http://www.login-verlag.de/zeitsch.html) abgerufen werden (siehe auch S. 76 in diesem Heft).

#### Literatur

Hattenhauer, R.: Linux-Livesysteme – Knoppix, Ubuntu, Morphix, Kanotix & Co. Reihe ,,Galileo Computing". Bonn: Galileo Press, 62005.

### Internetquellen [Stand: April 2007]

European Schoolnet – The gateway to education in Europe:

http://www.eun.org/

Knoppix – Knopper.Net Consulting: http://www.knopper.net/

Lehrer-Online – Webexperiment zur Elektronenbeugung: http://www.lehrer-online.de/url/ elektronenbeugung

PENCIL – Permanent European Resource Centre for Informal Learning: http://www.xplora.org/ww/en/pub/xplora/ nucleus\_home/pencil.htm

Xplora – European gateway to science education: http://www.xplora.org/ (Englisch)

Xplora – Europäisches Tor zur Wissenschaftsbildung: http://www.xplora.org/ww/de/pub/xplora/ homepage.htm (Deutsch)

Xplora-Knoppix-DVD:

http://www.linux-cd.info/oxid.php/sid/ 931cf45c151a290b46d5af7fac731d30/cl/ details/cnid/38d419522e6c13f88.57668686/ anid/28744e496f91ccfa8.49106172